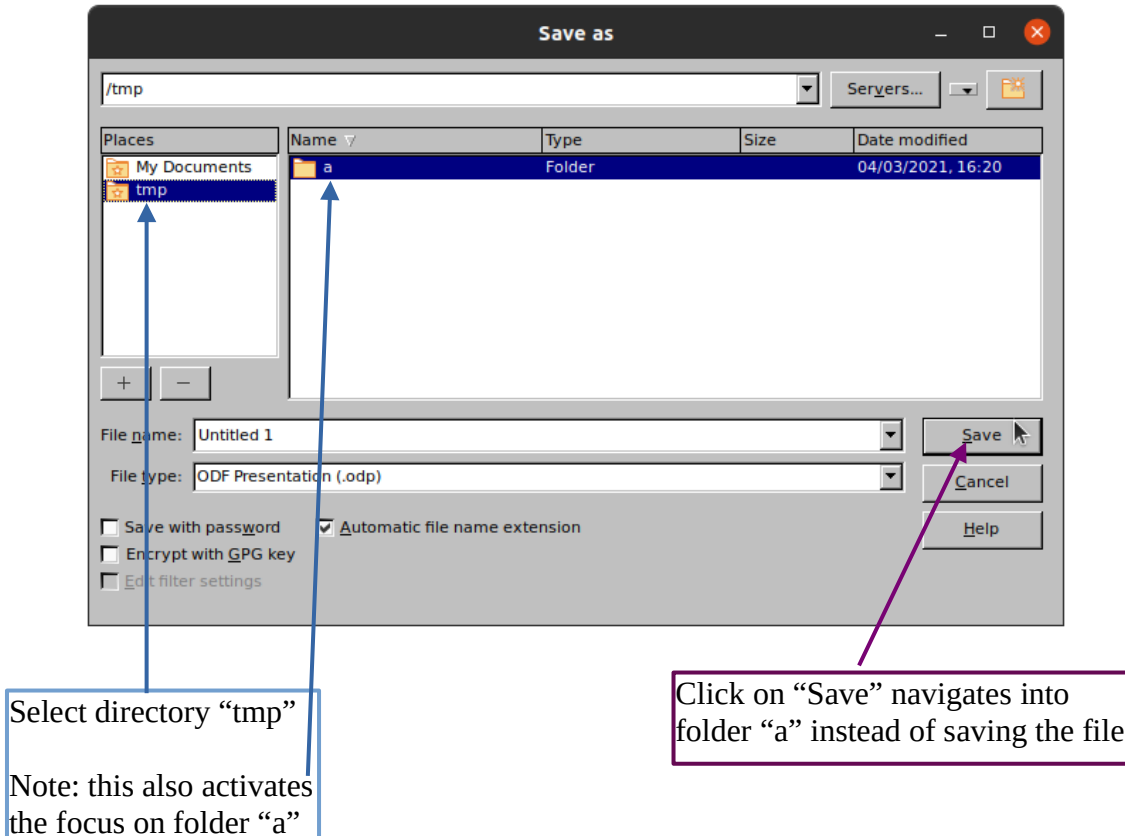

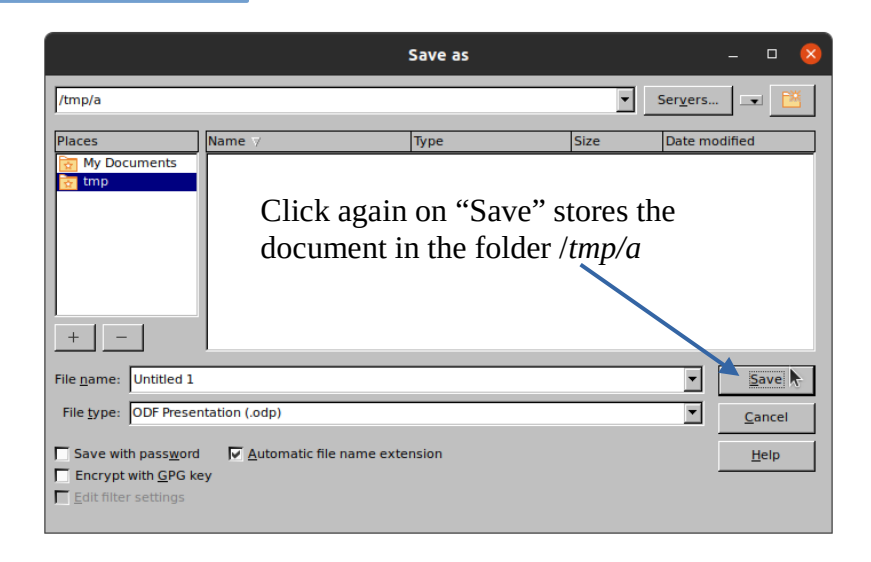

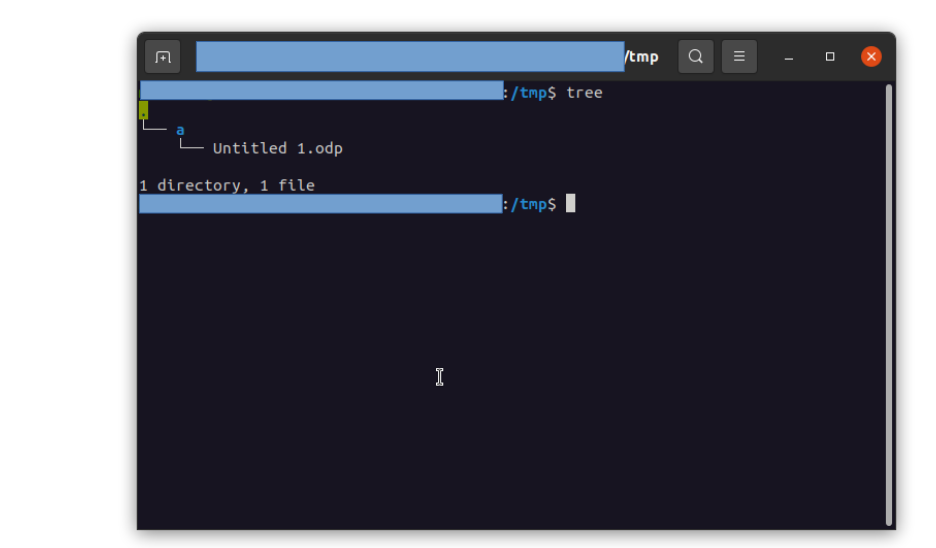

## Result is:

With a different workflow the behavior is different:

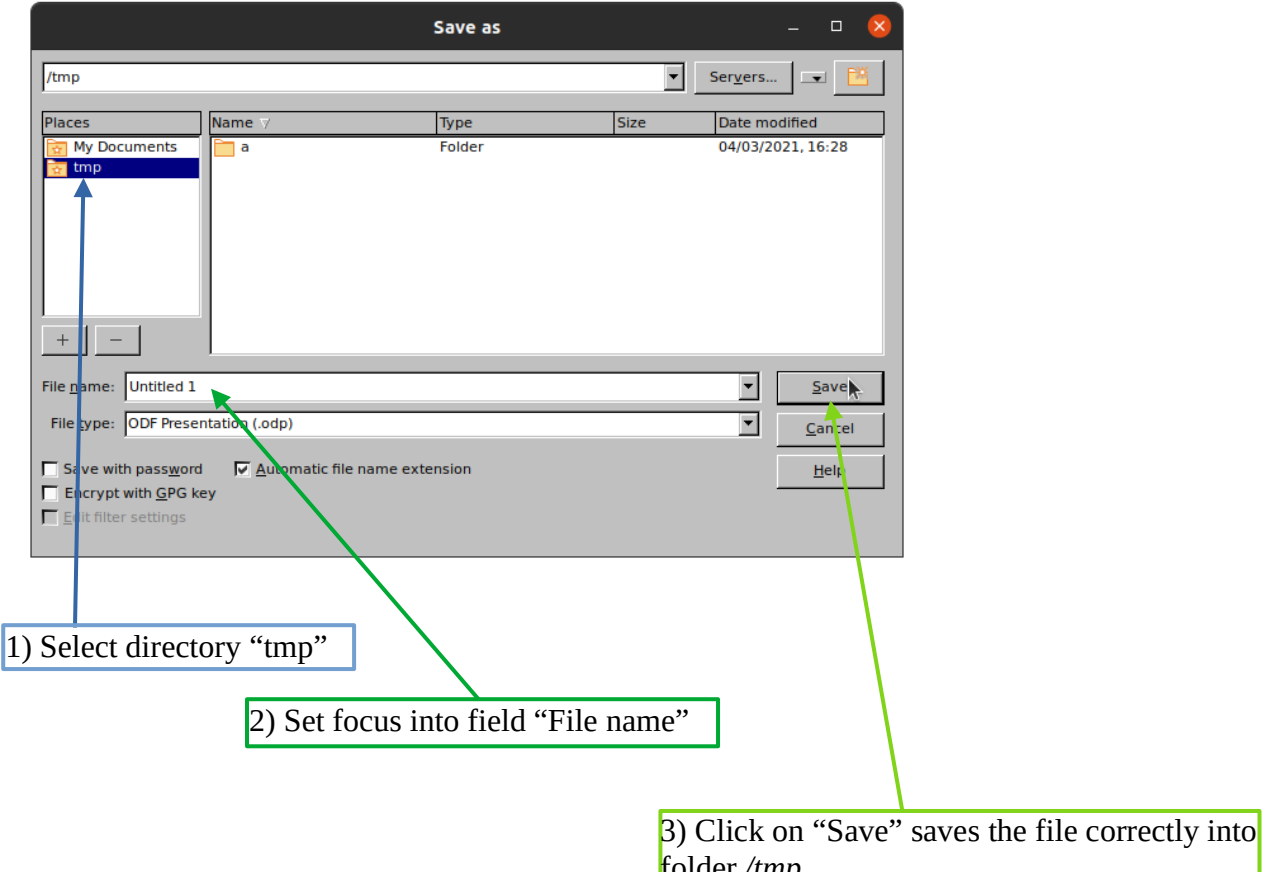

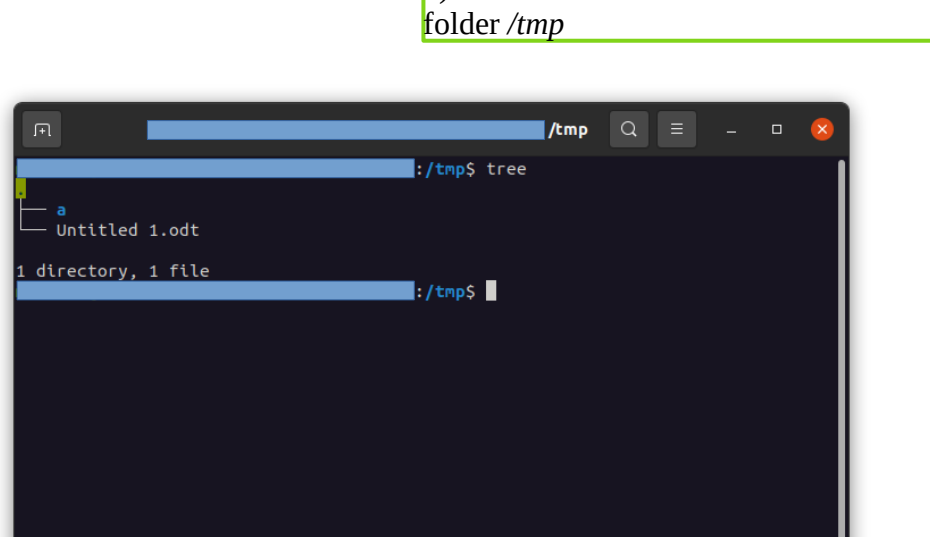

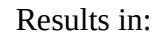